## SAP ABAP table V\_BKK\_4246 {Generated Table for View}

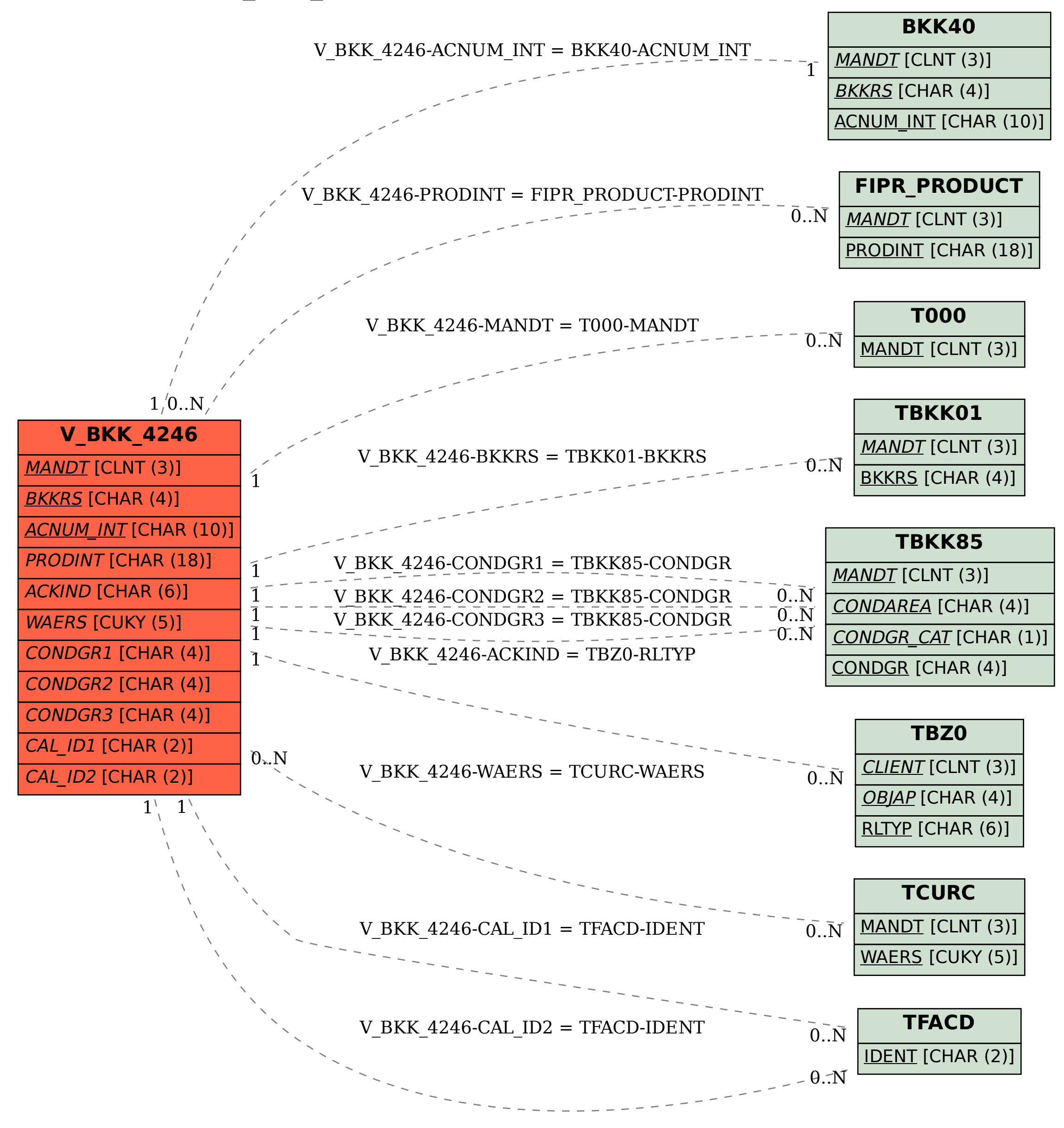